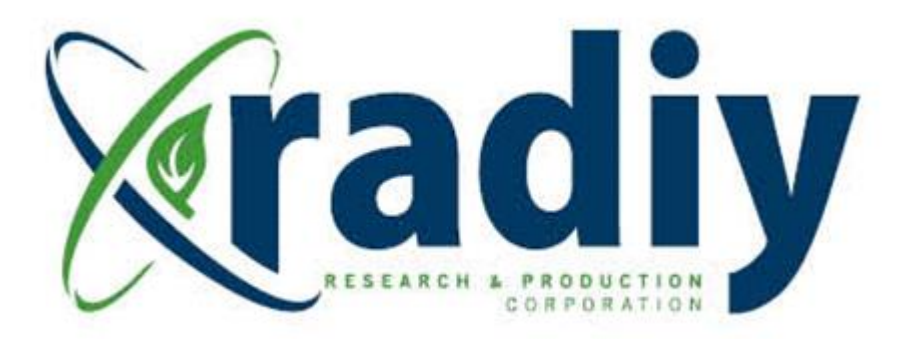

# **FSC Radiy Platform Configuration Tool User Manual**

## **(FSC RPCT UM)**

### **RadICS**

(Radiy FSC – FPGA-based Safety Controller)

**Document D11.6**

Version V5, Revision R4

April 2024

CONFIDENTIAL INFORMATION

#### <span id="page-1-0"></span>*Contents*

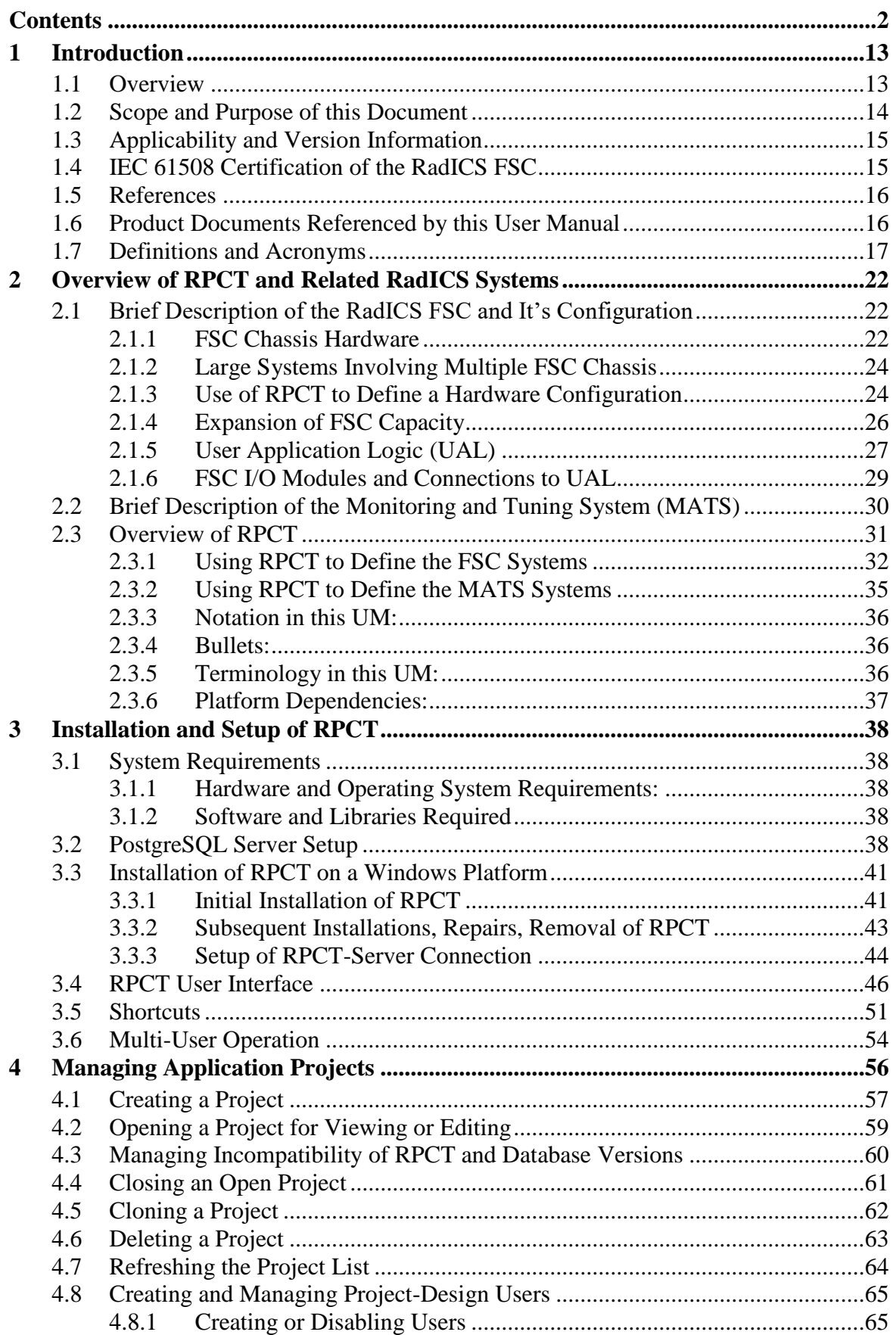

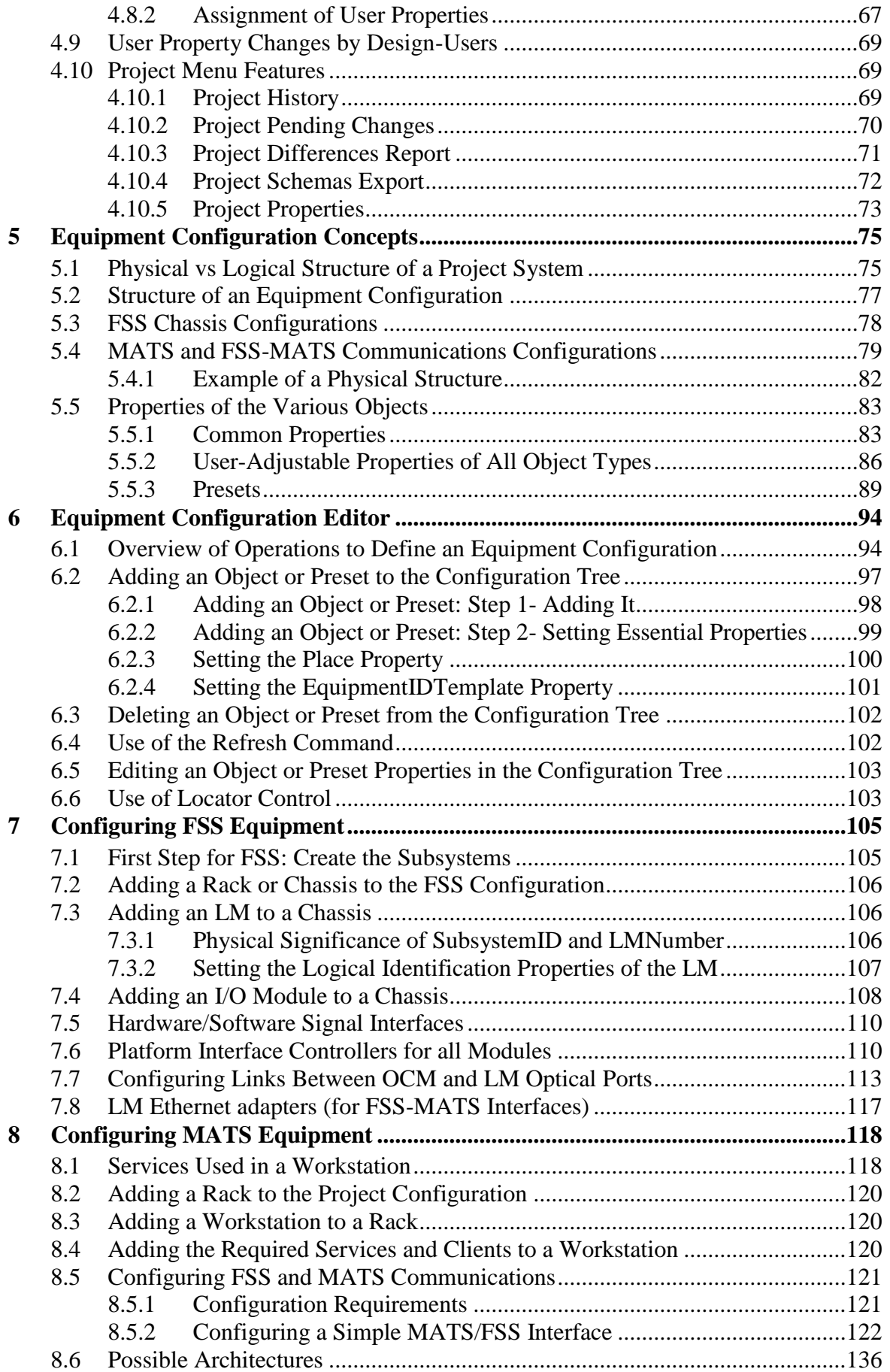

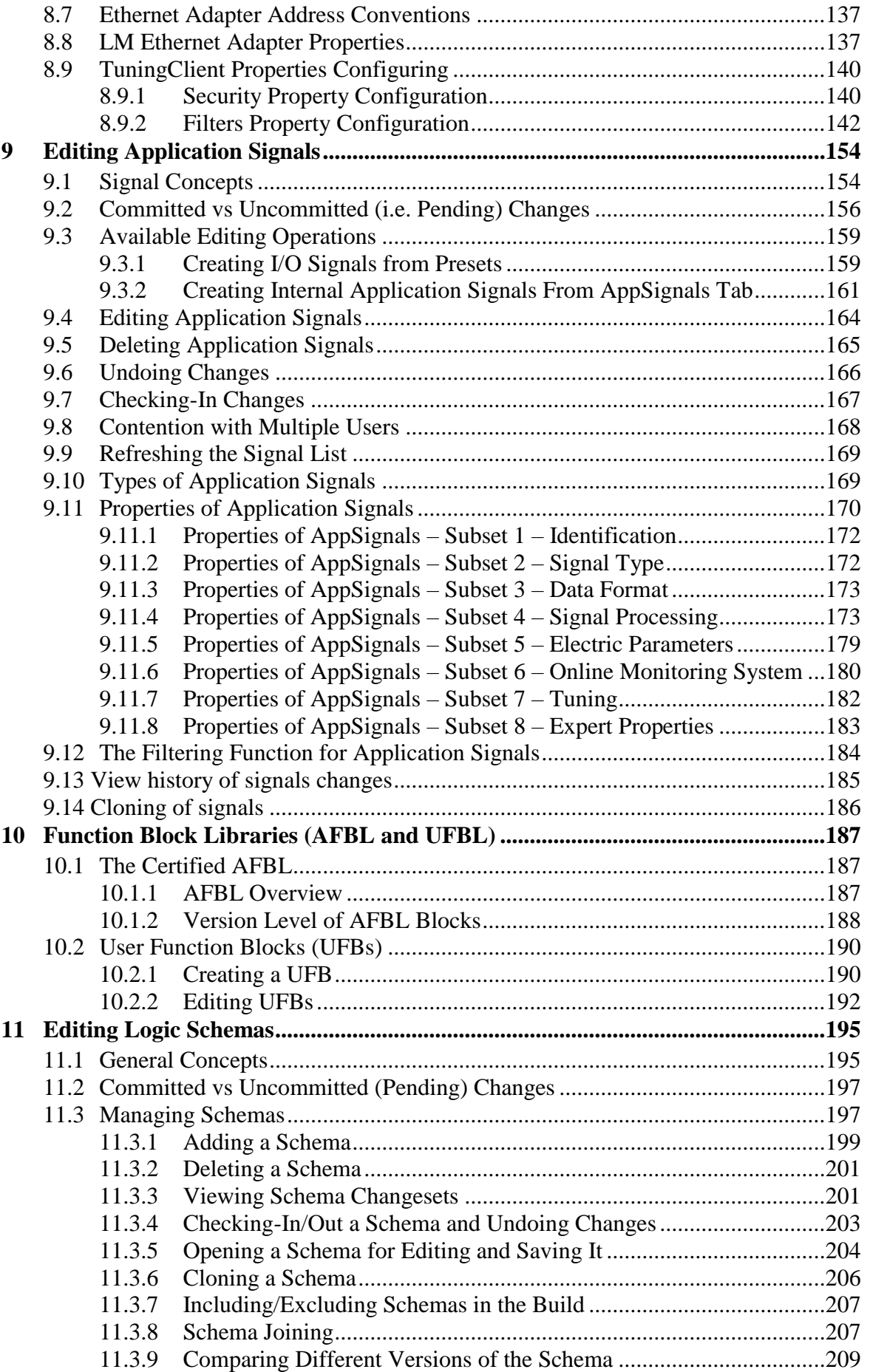

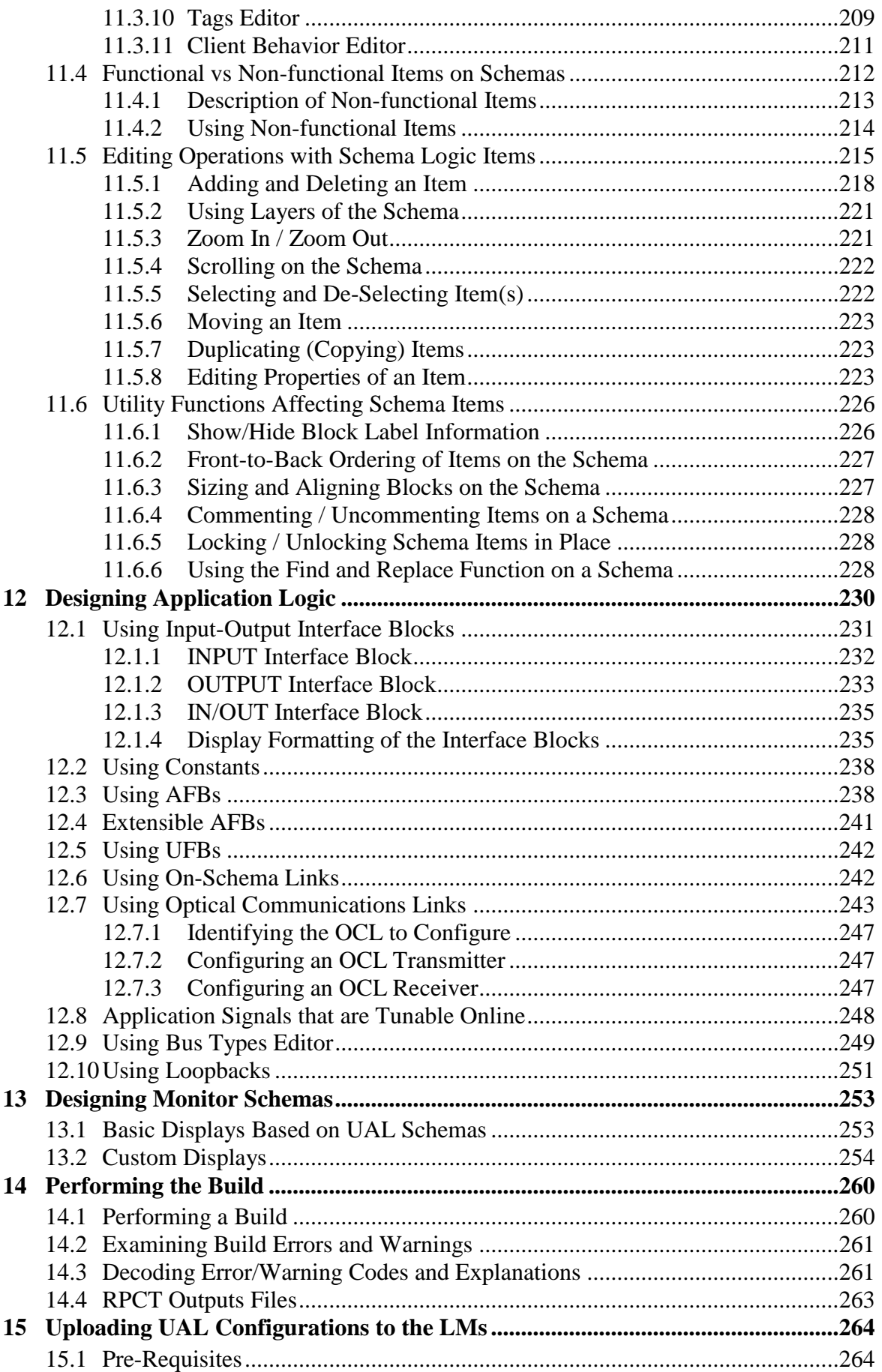

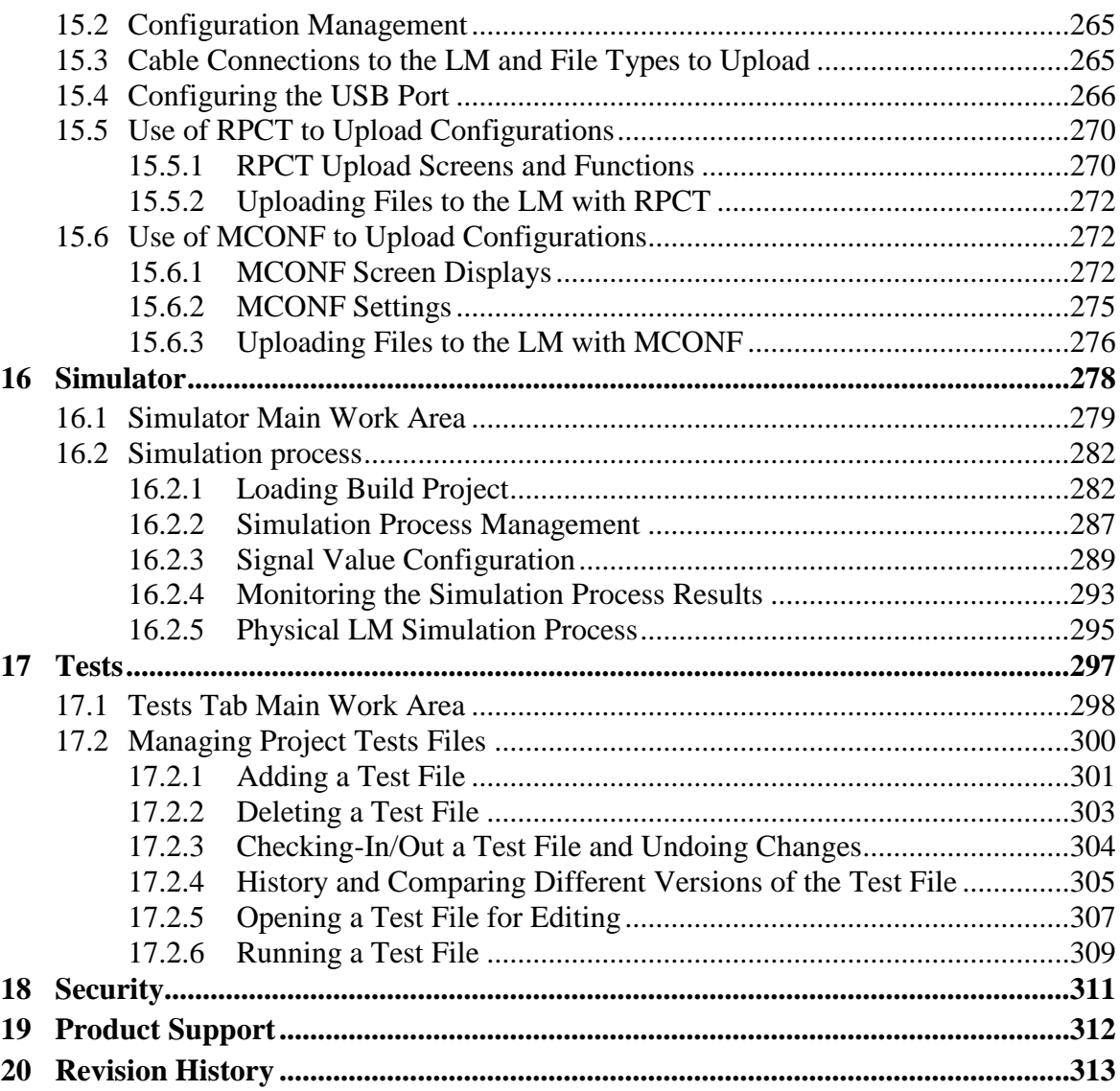

#### **Figures**

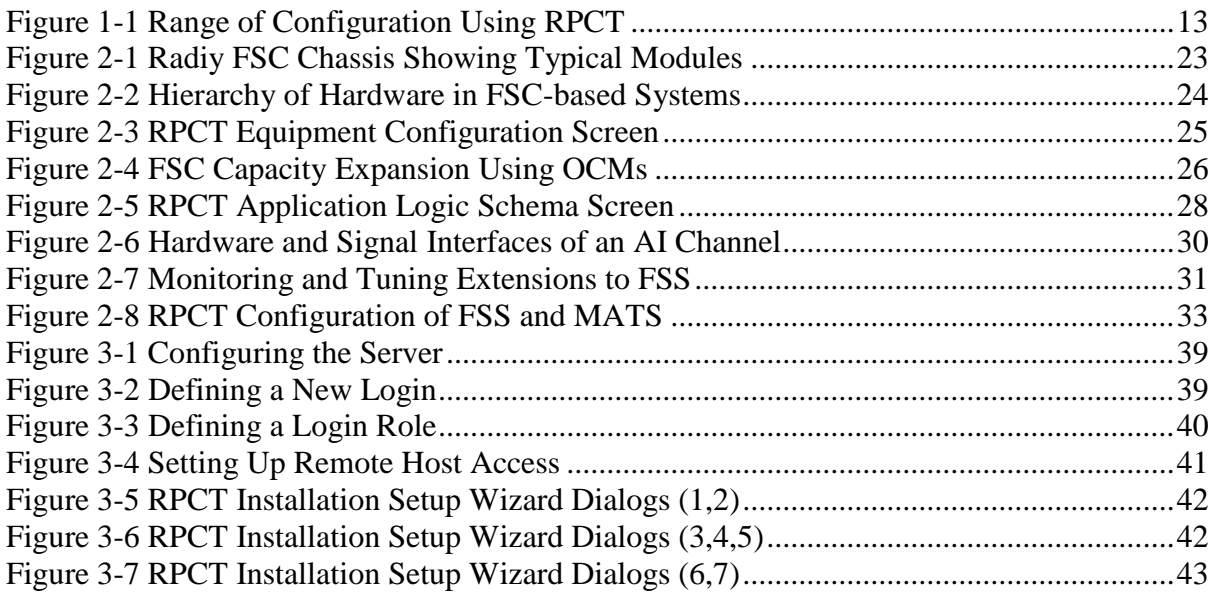

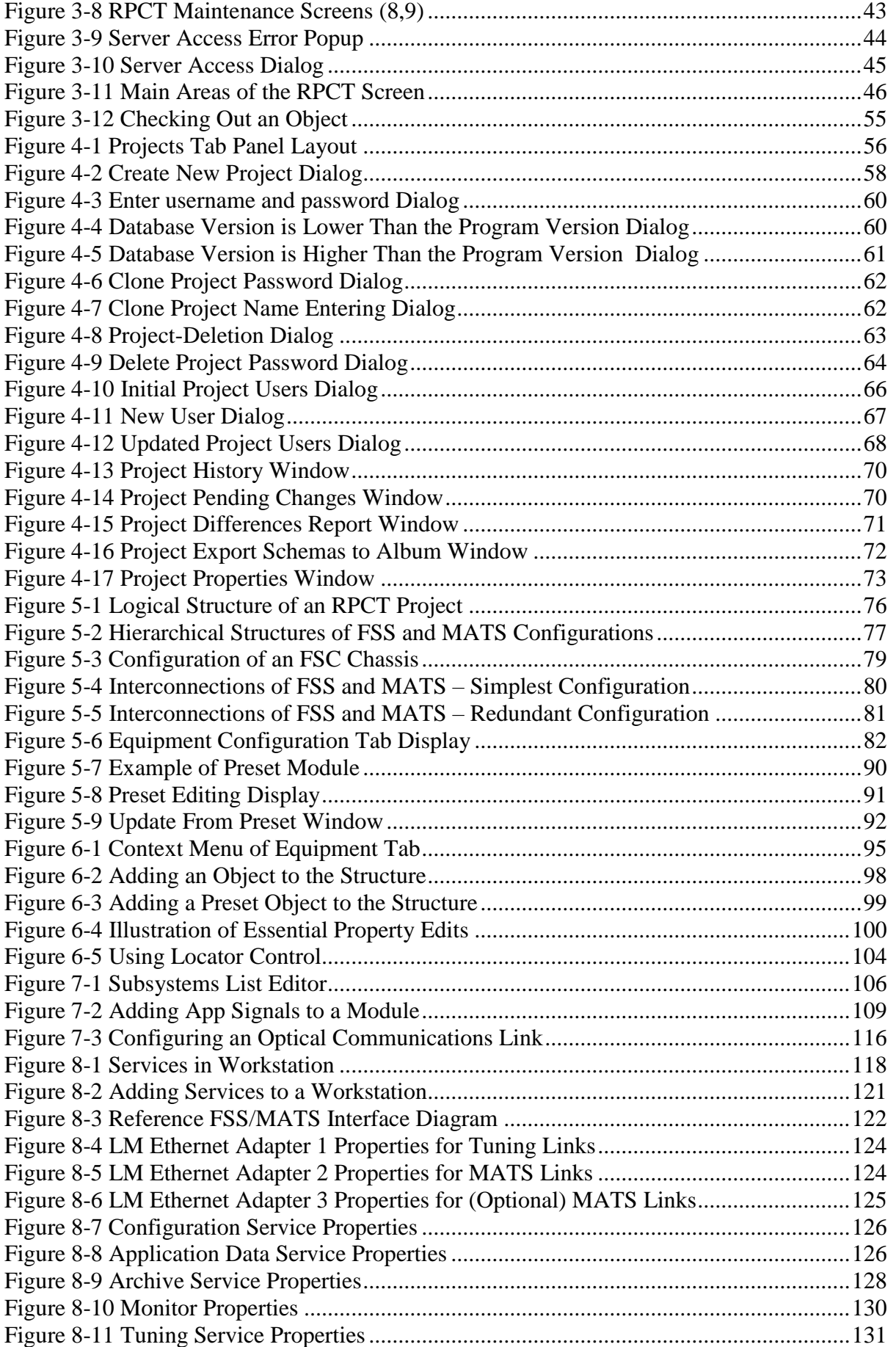

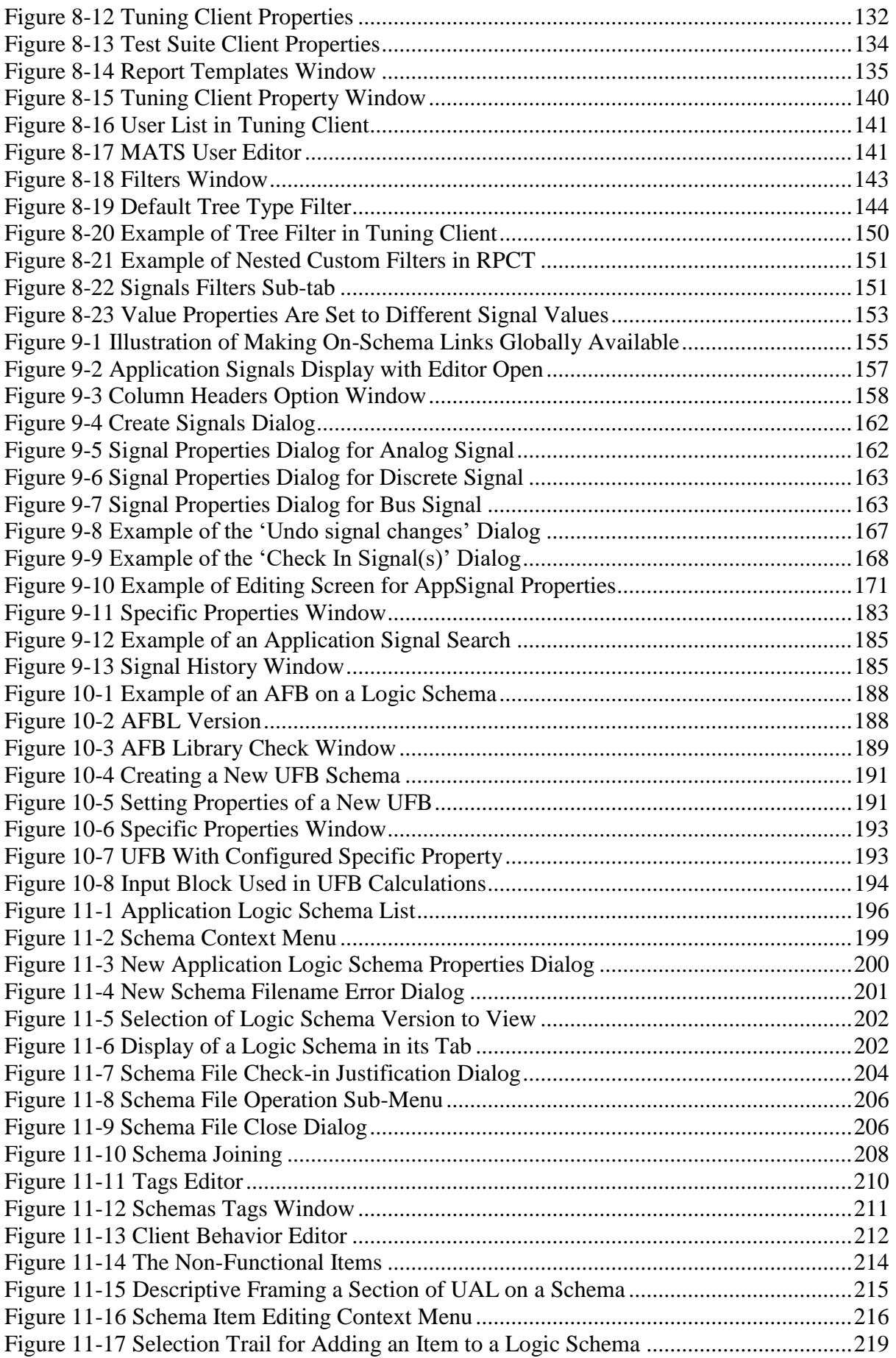

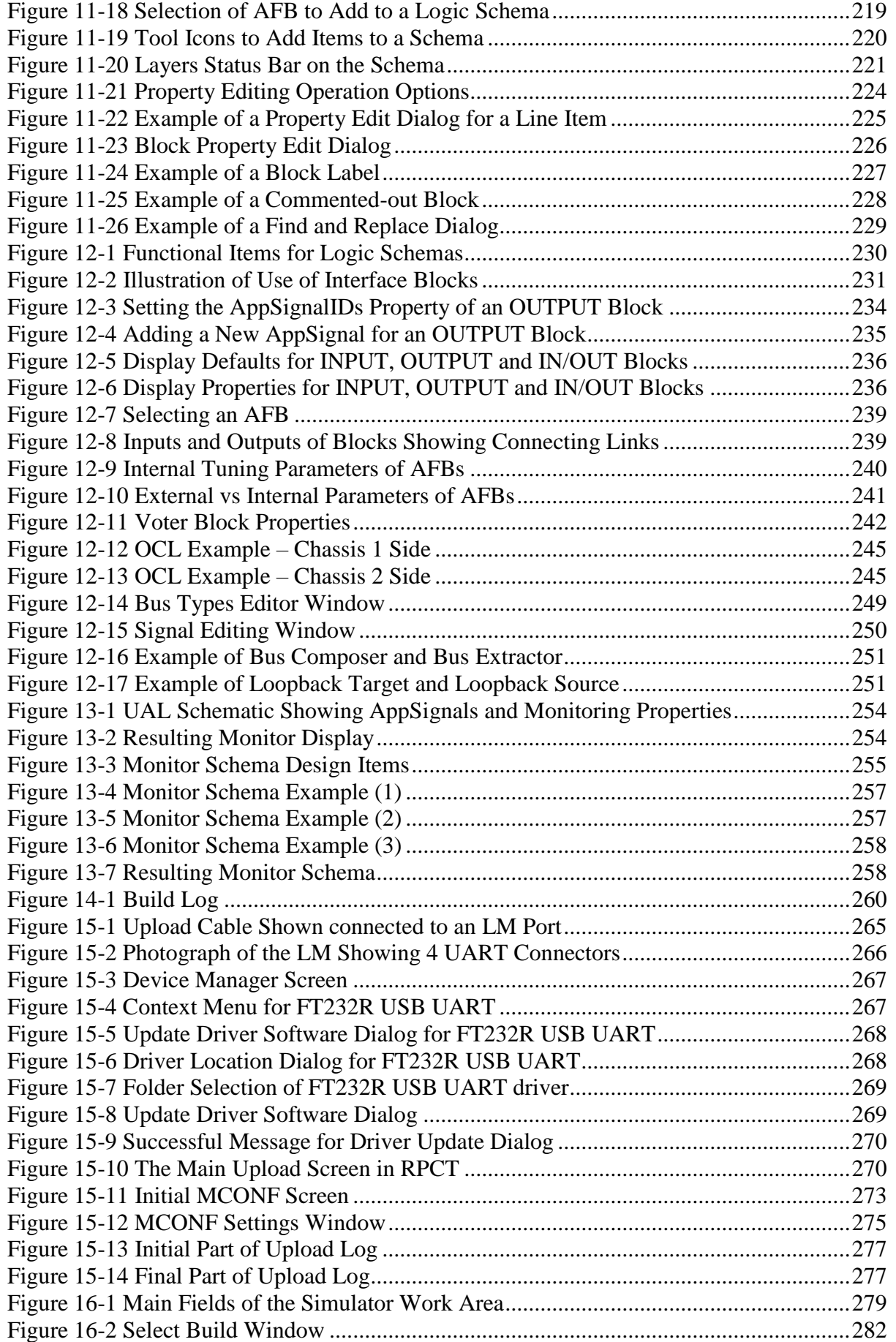

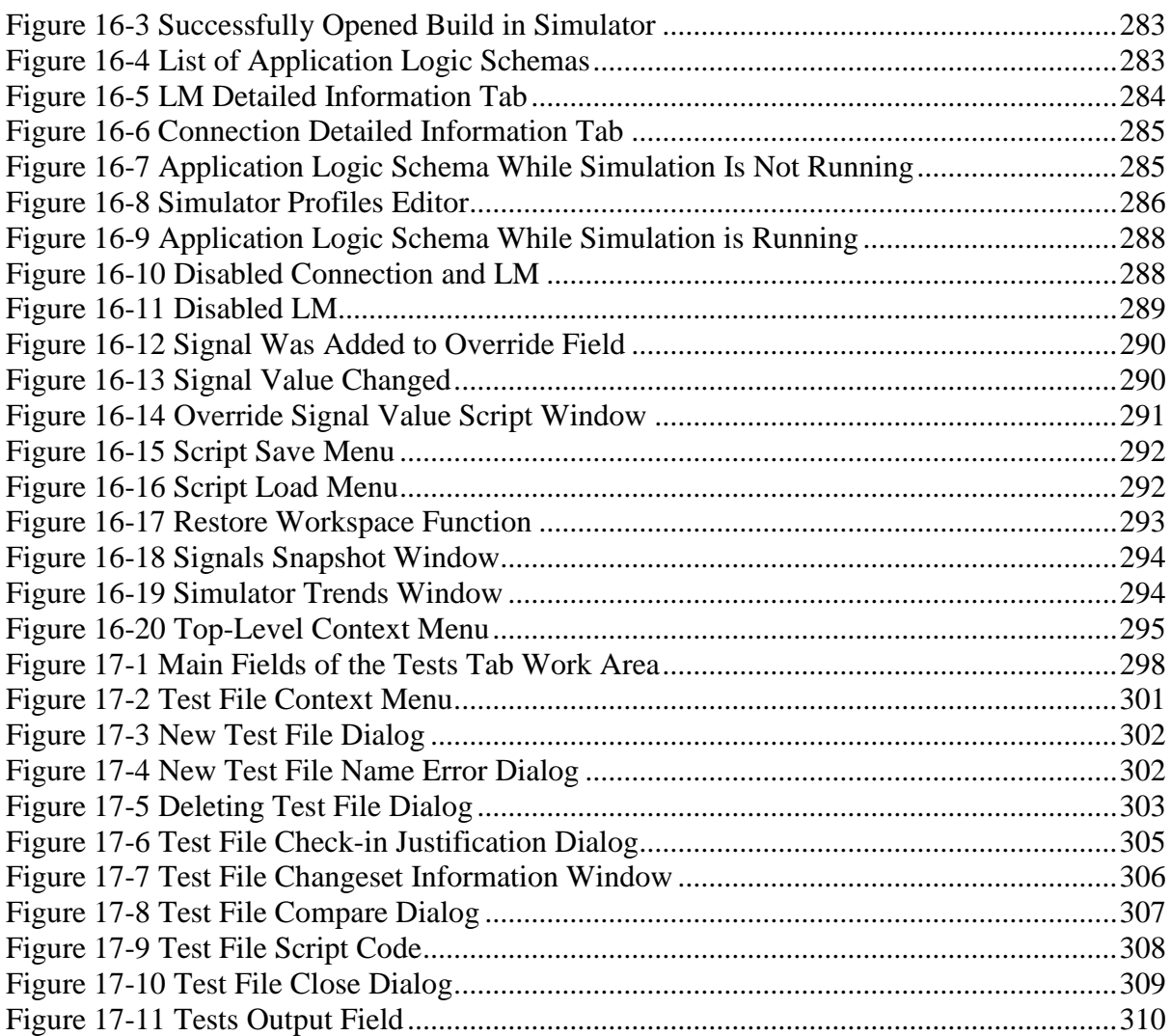

#### **Tables**

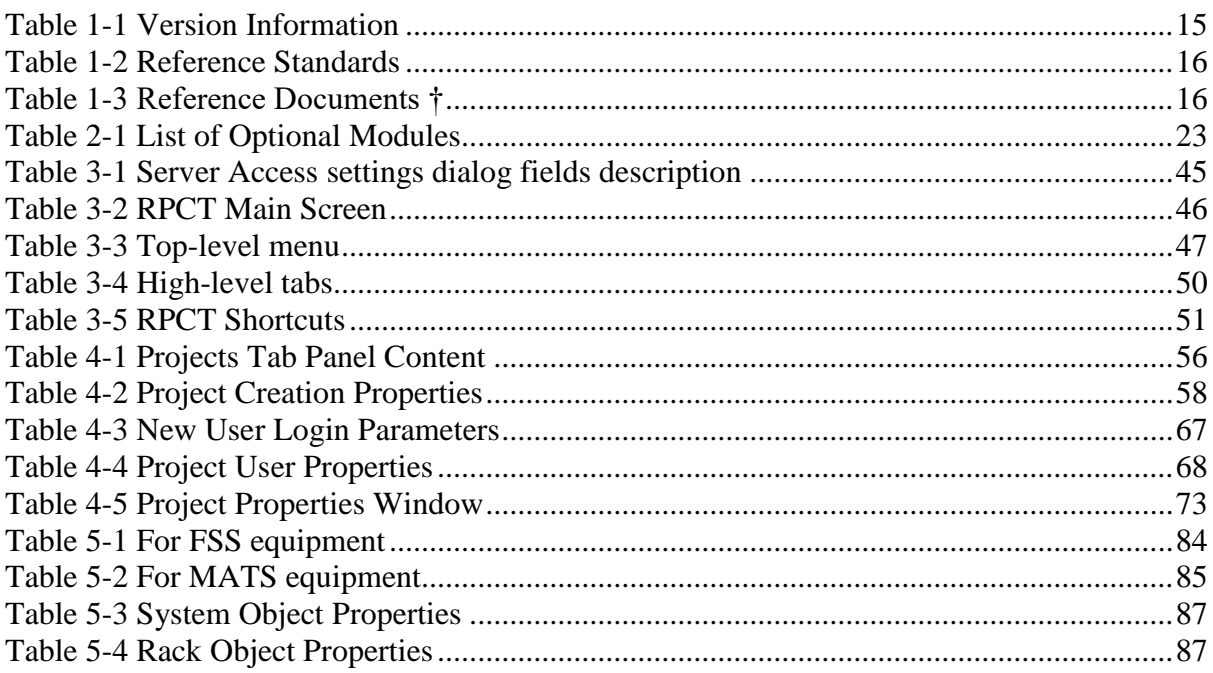

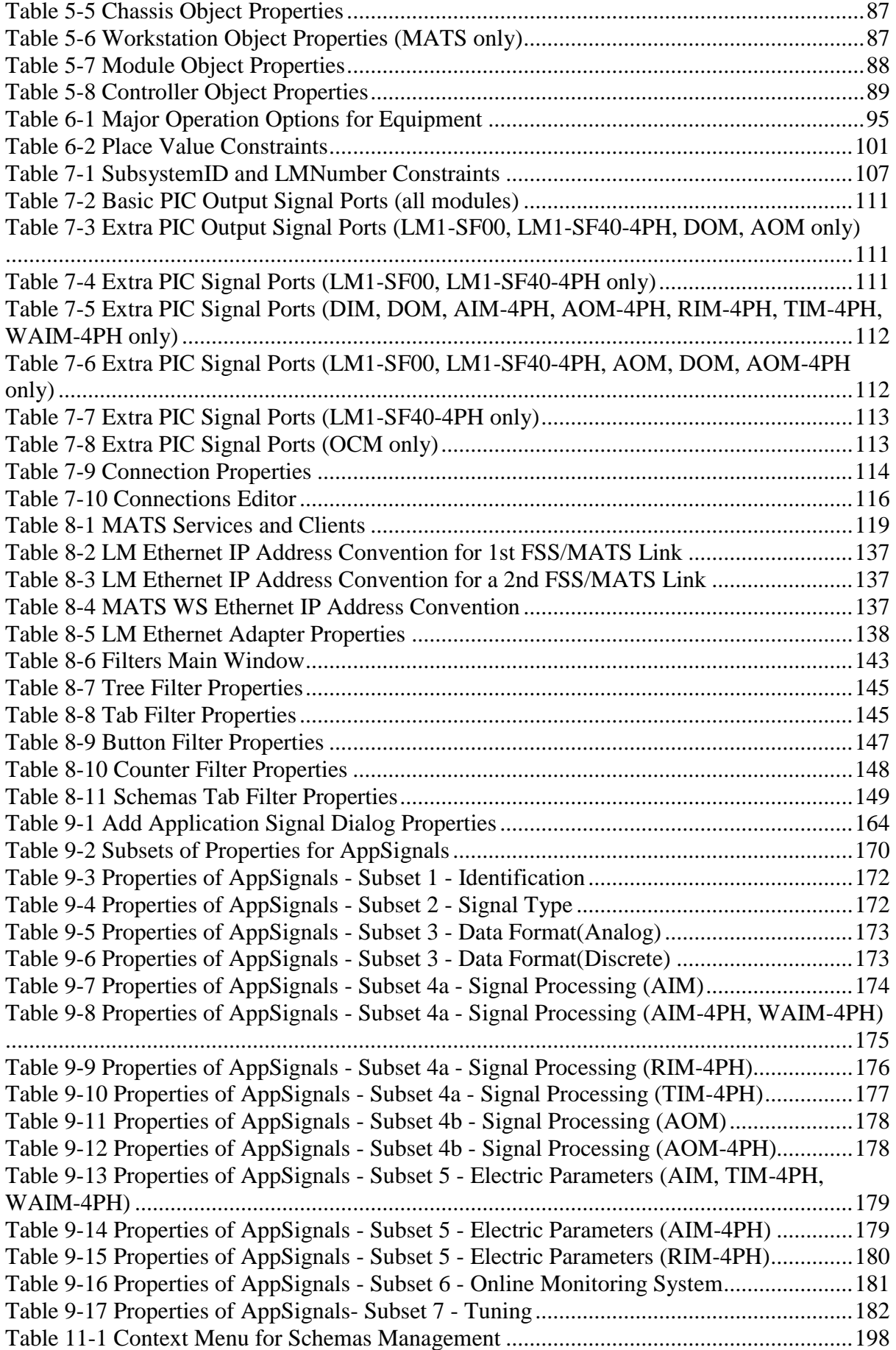

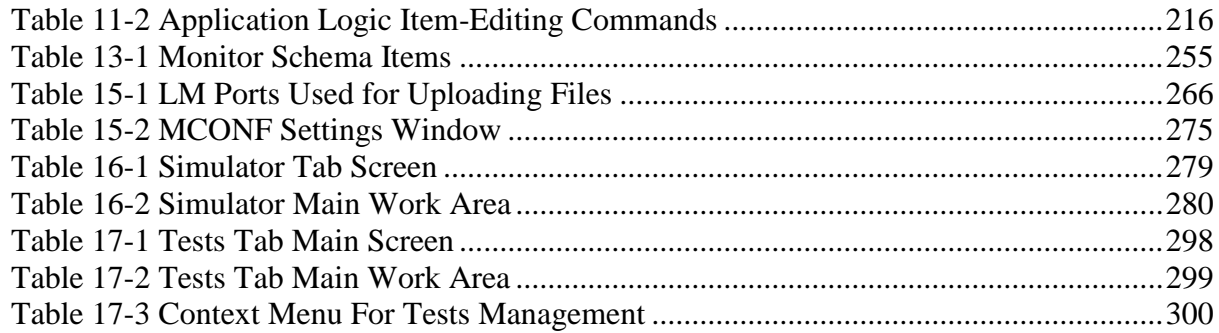